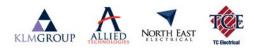

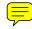

## ○ Online Version ○ Offline Version

| LEAVE APPLICA                                                                                                    | TION FORM      |             |                 |                                  |               |                                       |         |                   |                           |
|----------------------------------------------------------------------------------------------------|----------------|-------------|-----------------|----------------------------------|---------------|---------------------------------------|---------|-------------------|---------------------------|
| 1. EMPLOYEE DET                                                                                                    | AILS           |             |                 |                                  |               |                                       |         |                   |                           |
| Name                                                                                                    |                | Employee No | Employee No     |                                  | Company       |                                       |         |                   |                           |
| Role                                                                                                    | Departmen      | t           | State           | Phor                             | ne            |                                       |         |                   |                           |
| 2. Leave Details                                                                                                    |                |             |                 |                                  |               |                                       |         |                   |                           |
| Add New Line<br>Start Date End Date                                                                                                    | Leave Type     | e Re        | ason / Comments | w                                | /ith pay      | No. Public<br>Holidays<br>if included | No. RDO | No. Of wo<br>Days | –<br>orking Days<br>Hours |
| X                                                                                                    |                |             |                 |                                  | Yes NO        |                                       |         |                   |                           |
| Do you wish to be paid in adva                                                                                                    | nce? O Yes ONo |             |                 |                                  |               |                                       |         |                   |                           |
| Submission Process                                                                                                    | 3. Approval    |             |                 | Payroll (payro                   | oll use only) |                                       |         | Í                 |                           |
| SICK LEAVE:<br>• Phone Team Leader/Manager at least one hour<br>before start time & advise that sick leave is<br>required & when you hope to return to work.<br>Your manager is then responsible to advise<br>reception & other staff that need to know about<br>your absence.<br>• On return, obtain Leave Application Form from<br>your Team Leader/Manager or the intranet,<br>complete online or print and complete manually, | Employee Name: |             | Form co         | Is leave Accrue                  |               | res 🔵 No<br>d into payro              |         | ⊖ Ye              | s 🔿 No                    |
|                                                                                                    | Signature:     |             |                 | ates filed in emp<br>sation Name | oloyee's fol  | lder?                                 | O Yes   | O No              | O NA                      |
| attach Doctor's Certificate (if applicable) & forward directly to Payroll. Your Manager must sign off first.                                                                                                    | Date:          |             |                 | _                                |               |                                       |         |                   |                           |
| ANNUAL LEAVE:<br>• Confirm leave liability with your last pay slip.<br>• Obtain Leave Application Form from your Team<br>Leader/Manager or the intranet, complete online                                                                                                    | Manager Name:  |             | Signatu         | ire                              |               |                                       |         |                   |                           |
| or print and complete manually & forward<br>directly to Payroll. Your Manager must sign off<br>first.                                                                                                    | Date:          |             | Date            |                                  |               |                                       |         |                   |                           |